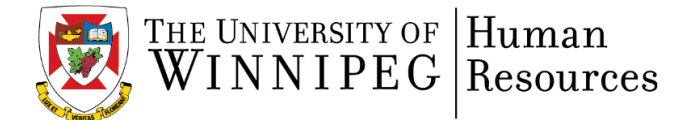

Occasionally, new programs or updates may be installed on your computer which have an adverse reaction on how you perform your day to day function.

In the event that you are no longer able to view or edit PDF forms, please complete the following steps:

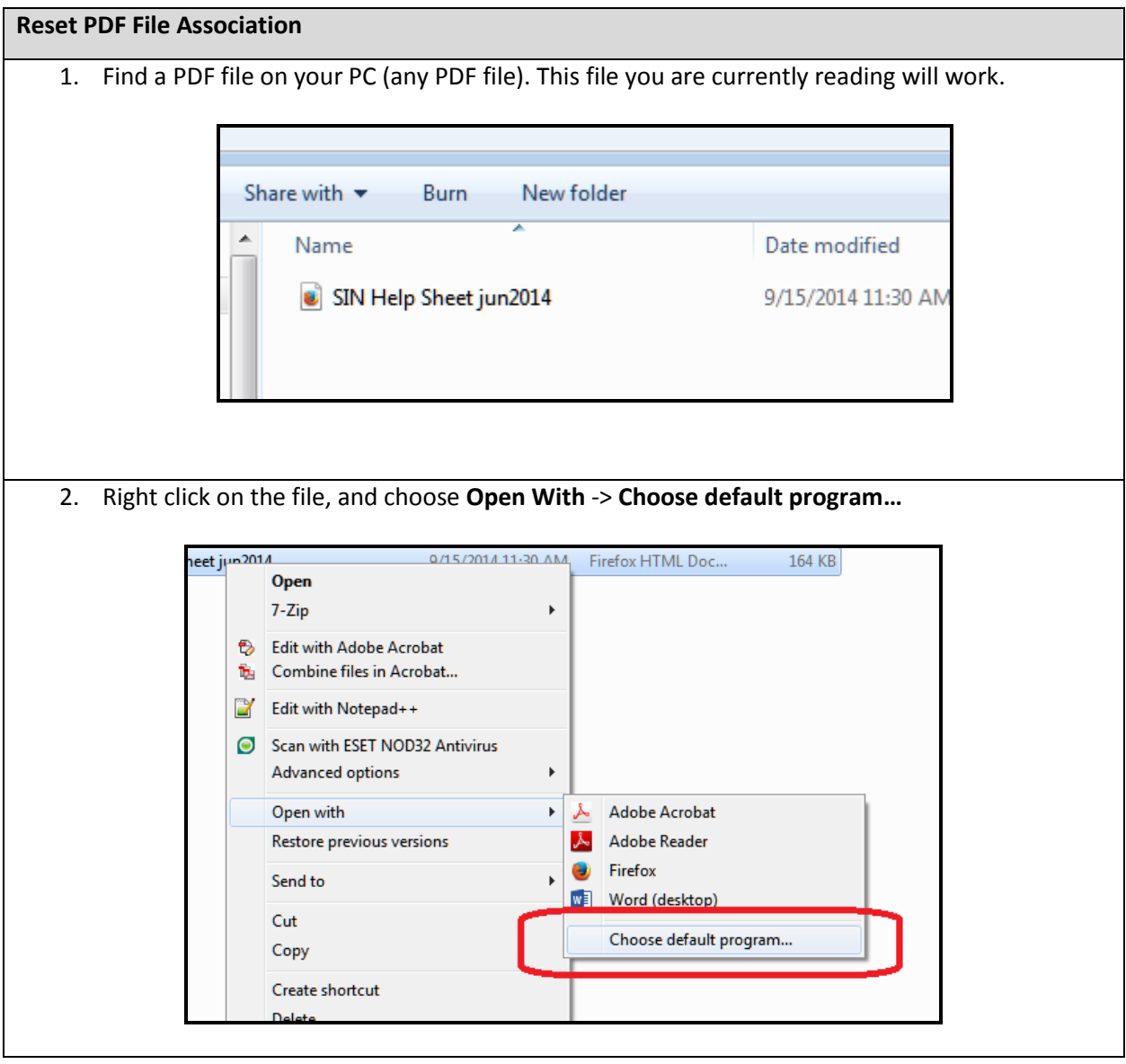

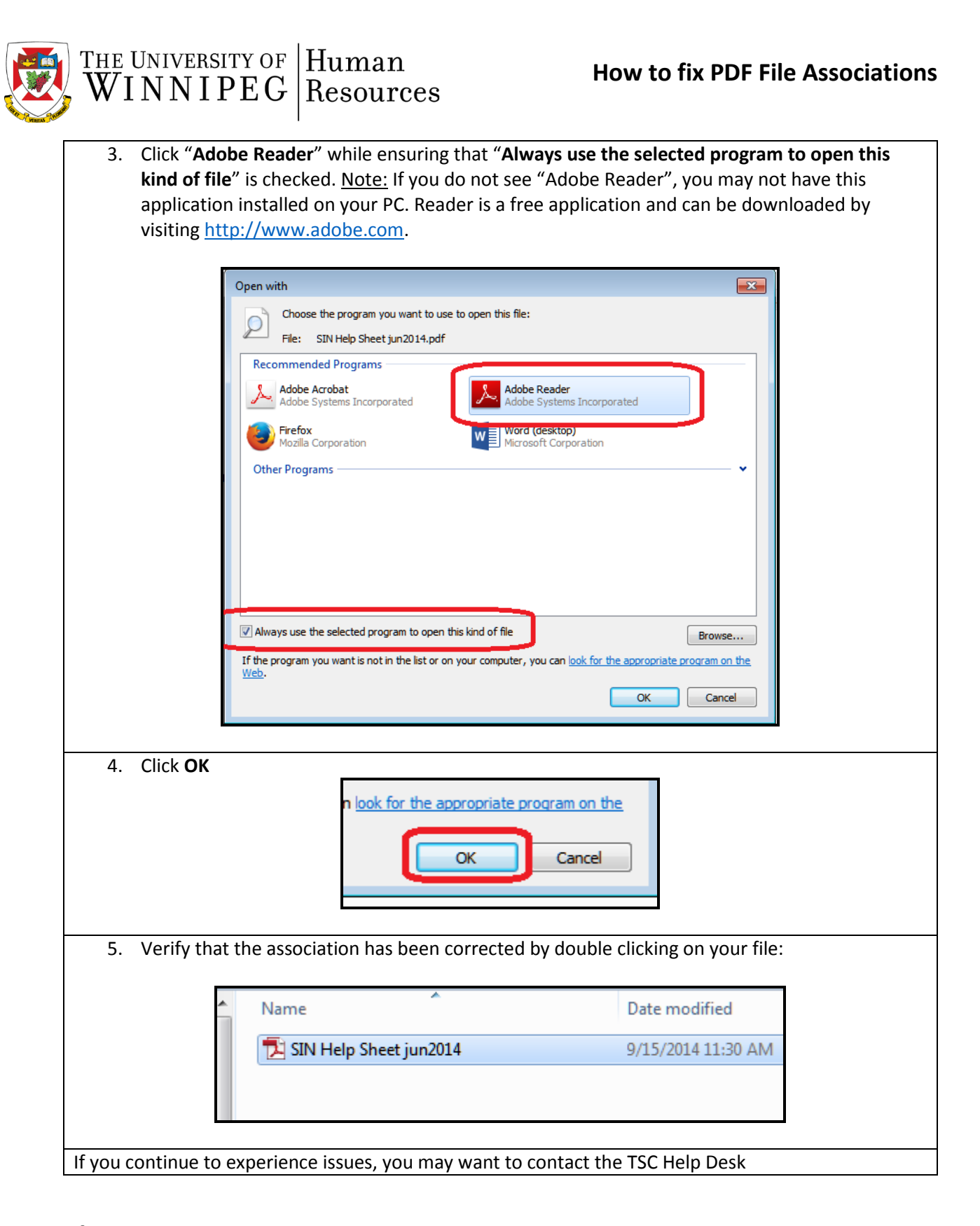

Please note: If you have issues completing forms online and use Firefox, you can reset your default PDF viewer by accessing the following link[: http://mzl.la/163uAdc](http://mzl.la/163uAdc)